## **Course Outline**

Tel: +44 (0) 118 979 4000

Email: training@ptr.co.uk

Fax: +44 (0) 118 979 4000

Web: www.ptr.co.uk

### Microsoft Office Outlook 2013 Level 2

#### **Course Description:**

In this course, you will explore the advanced features provided with the Outlook interface, such as advanced message, calendar, and contacts management. You will use the Tasks and Journal workspaces provided in the application to manage task assignments to you and others, and to record interactions you have with your colleagues. You will also share your workspaces with other users, and use Outlook data files to save and back up your important information.

This course is intended for people who have a basic understanding of Microsoft Windows and Microsoft Office Outlook 2013 and want or need to know how to perform more advanced tasks in Outlook

#### **Pre-requisites:**

Delegates should be familiar with using personal computers, and should have experience using a keyboard and mouse. Delegates should have experience with the Windows 8 environment, and be able to use Windows 8 to manage information on their computers. Specific tasks the students should be able to perform include: launching and closing applications, navigating basic file structures, and managing files and folders.

### **Course Content:**

- Configure Advanced Message Options
- Advanced Message
  Management

- Insert Advanced Characters and Objects
- Modify Message Settings, Properties, and Options
- Use Automatic Replies
- Sort Messages
- Filter Messages
- Organize Messages
- Search Messages
- Manage Junk Mail
- Manage Your Mailbox

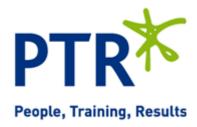

# **Course Outline**

Tel: +44 (0) 118 979 4000

Email: training@ptr.co.uk

Fax: +44 (0) 118 979 4000

Web: www.ptr.co.uk

- Advanced Calendar Management
- Advanced Contact Management
- Managing Activities by Using Tasks and Journal Entries
- Sharing Workspaces with
  Others
- Managing Outlook Data Files

- Manage Advanced Calendar Options
- Create Calendar Groups
- Manage Meeting Responses
- Edit an Electronic Business Card
- Manage Advanced Contacts Options
- Forward Contacts
- Export Contacts
- Assign and Manage Tasks
- Record and Modify Journal Entries
- Delegate Access to Mail Folders
- Share Your Calendar
- Share Your Contacts

1 Days

- Back Up Outlook Items
- Change Data File Settings

#### **Course Duration:**

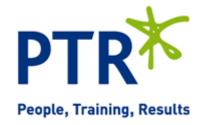